## **Wyniki końcowe**

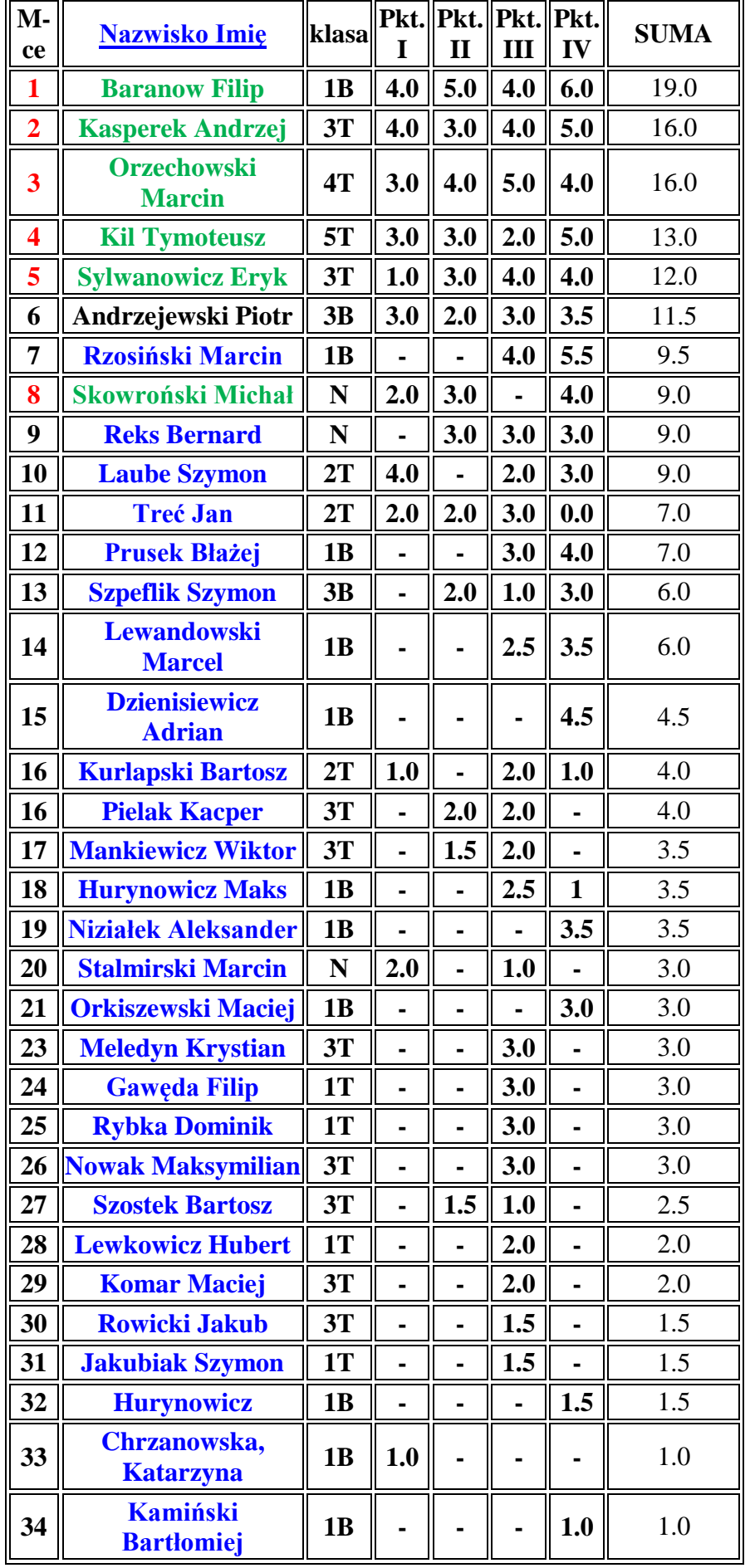